Ændringer med virkning i dag / Changes effective as from today: 24-04-2007

## Papirændringer til / Changes in securities from: 25-04-2007

## FORESLÅET UDBYTTE SUGGESTED DIVIDEND

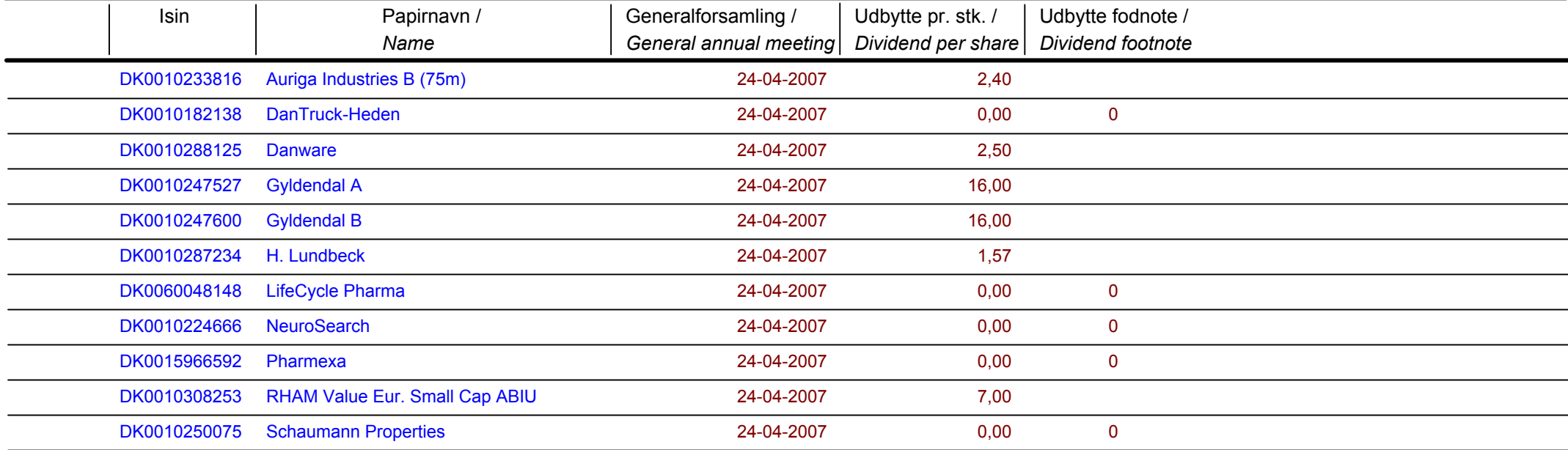

Nye papirer til notering / New securities: 25-04-2007

Papirer til sletning / Securities to be deleted: 25-04-2007